# STEPS TO ENTER A NEW APPLICATION IN ALIS (CLICS)

**Bureau of Health Care Quality and Compliance** 

(HCQC)

Online licensing system for health facilities, child care facilities and medical laboratories

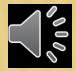

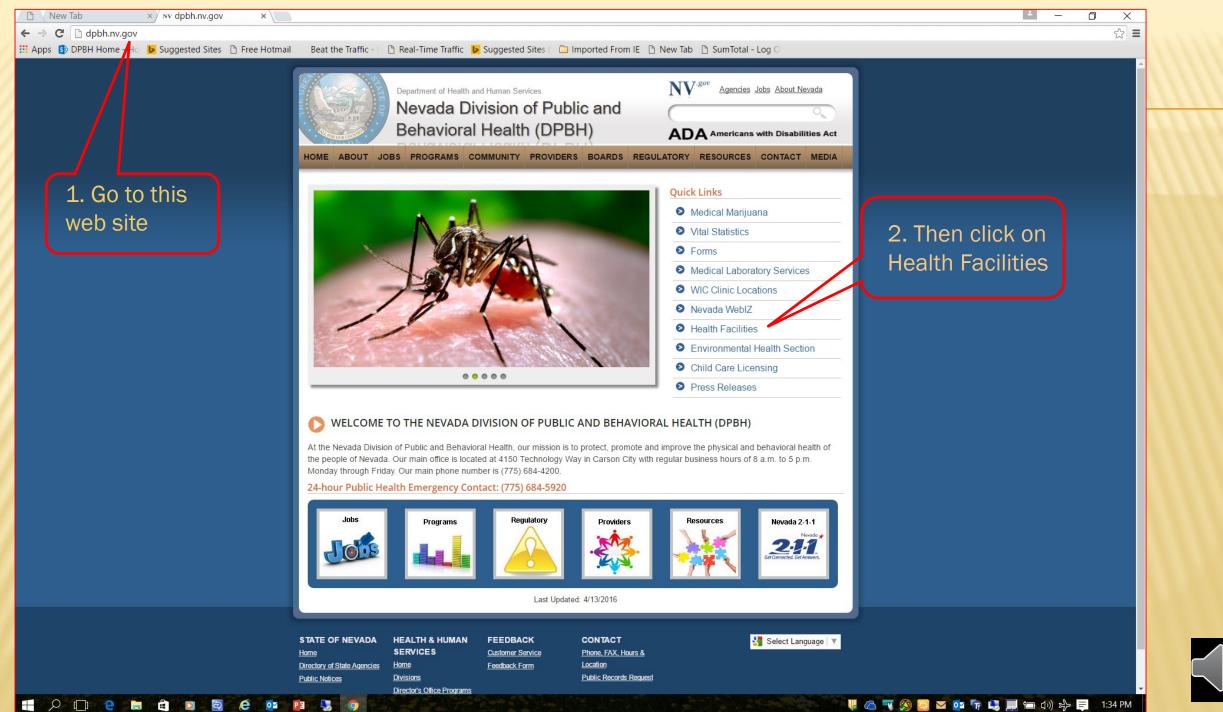

🖐 🙆 📆 🗐 🔤 🖂 📭 🔽 🛄 🔚 🕼 🕼 🖓 📮 1:34 PM

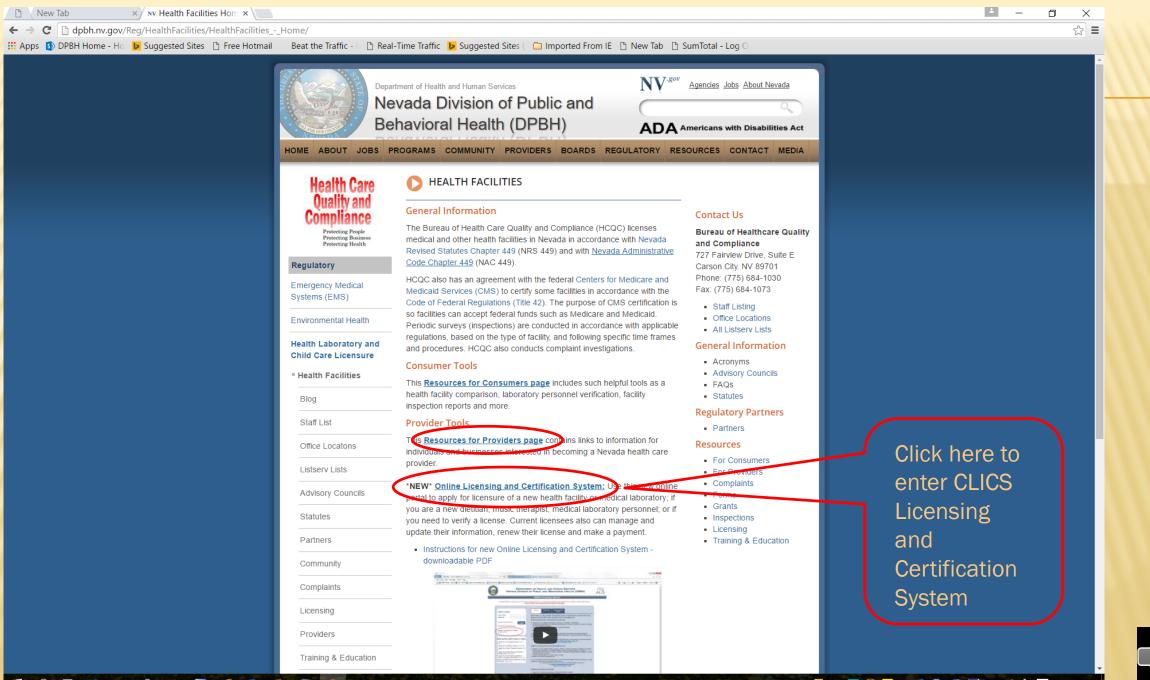

🕂 🔎 🗇 🗧 🛍 🖬 🗟 🥭 💁 😼 🥥

#### 🛛 🐺 🙆 🏹 🧐 🔛 💶 📭 🧊 🚛 🚍 ርካ) සු> 🚍 1:48 PM

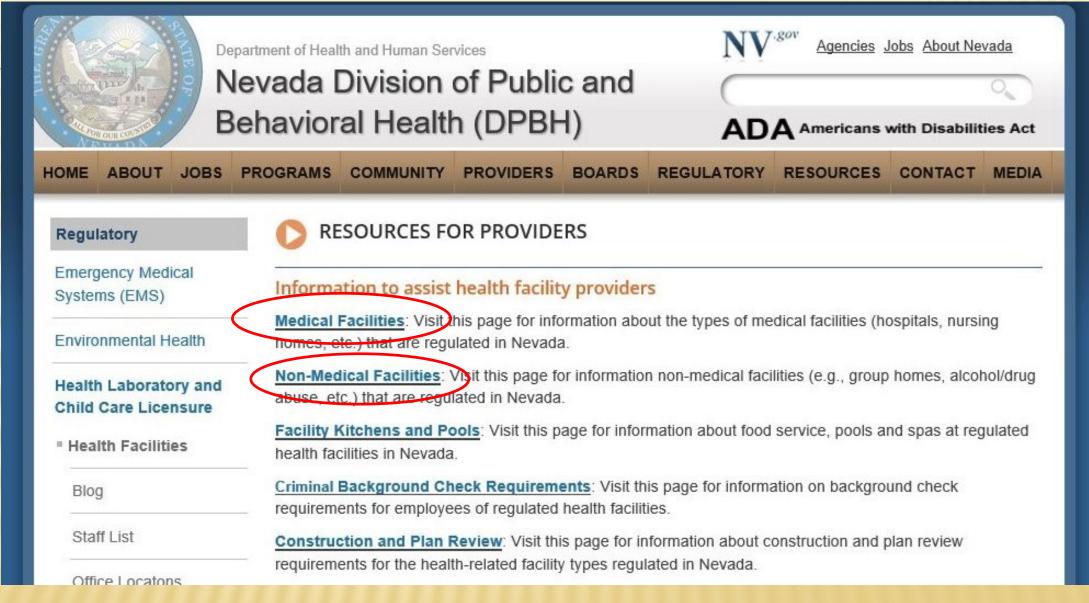

 $\sum_{i=0}^{n}$ 

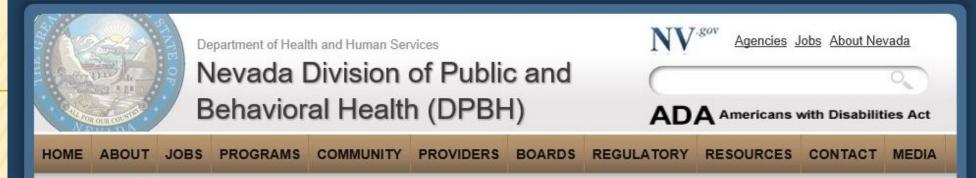

#### NON-MEDICAL FACILITIES

#### IMPORTANT RENEWAL INFORMATION

Renewal Notice (PDF)

#### **Non-Medical Facility Types**

Nevada permits and licenses several types of non-medical facilities and services as listed below.

State law requires that every person or entity doing business in the State of Nevada, obtain a State Business License or Certificate of Exemption. If you are starting a business, such as one of the non-medical facilities listed below, please start your business at SilverFlume Nevada's Business Portal at:www.nvsilverflume.gov .

- ADA Facility for the treatment of abuse of alcohol or drugs
- ADC Facility for the care of adults during the day
- AGC Residential facility for groups (adult group care/assisted living)
- BPR Businesses that provide referrals to residential facility for groups
- CTC Community triage center
- · HIC Home for individual residential care
- HWH Halfway house for recovering alcohol and drug abusers
- ISO Intermediary Service Organization
- MDX Facility for modified medical detoxification
- NTC Eacility for treatment with parcotics (methadone clinic)
- PCA Agency to provide personal care services in the home (personal care agency)
- ILF Facility for transitional living for released offenders

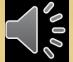

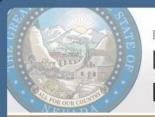

Department of Health and Human Services

### Nevada Division of Public and Behavioral Health (DPBH)

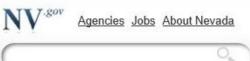

#### **ADA** Americans with Disabilities Act

HOME ABOUT JOBS PROGRAMS COMMUNITY PROVIDERS BOARDS REGULATORY RESOURCES CONTACT MEDIA

#### AGENCY TO PROVIDE PERSONAL CARE SERVICES IN THE HOME (PERSONAL CARE AGENCY)

- State Laws and Regulations
  - Nevada Revised Statutes (NRS): Agencies to Provide Personal Care Services in the Home
    - NRS 449.0021 "Agency to provide personal care services in the home" defined
  - Nevada Administrative Code (NAC): Agencies to Provide Personal Care Services in the Home
    - · Agencies to Provide Personal Care Services in the Home Regulations
- Licensing and Applications
  - To apply for a license to operate an agency to provide personal care services in the home, you must complete the following:
    - Initial license packet (PDF link)
    - · Checklist for agencies to provide personal care services in the home (PDF link)
    - Initial license applicant mandatory training schedule (PDF link)
    - Background check requirements
- Other Information
  - Interpretive Guidelines for Agencies to Provide Personal Care Services in the Home (PDF link)
  - Agencies to Provide Personal Care Services in the Home Facts (PDF link)
  - Technical Bulletins Important Notices
    - First aid and cardiopulmonary resuscitation (CPR) (PDF link)
    - Heat Advisory (PDF link)

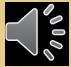

File Edit Go to Favorites Help

姆 🚯 DPBH Home - Home 🖻 Suggested Sites 🔻 🖉 Free Hotmail 🦉 Phelps: 'There wasn't ... 🔻 📃 Beat the Traffic - Las Vega... 🍘 Real-Time Traffic 🖻 Suggested Sites 💌

🧶 http://dpbh.nv.gov/uploadedFiles/dpbhnvgov/content/Reg/He 🔎 🛛 🖒 🌔 🖉 New Health Facility - Prelimina... 🌈 dpbh.nv.gov

#### APPLICATION DOCUMENTS FOR PERSONAL CARE ATTENDANT AGENCIES (PCA) INITIAL/CHOW APPLICATION

×

| RETURNED<br>TO DPBH | DOCUM                                                                     | ENT                                                         | REFERENCE           |
|---------------------|---------------------------------------------------------------------------|-------------------------------------------------------------|---------------------|
|                     | APPLICATION FORM (must be N                                               | OTORIZED ORIGINAL)                                          | NRS 449.040         |
|                     | FEE OF \$1374.00                                                          |                                                             | NAC 449.013(1)(n)   |
|                     | BILL OF SALE (For Change of Owners                                        | hip only)                                                   | NRS 449.040(7)      |
|                     | <b>EVIDENCE OF ZONING APPROVAL (B</b>                                     |                                                             |                     |
|                     | <b>CONDITIONAL USE VERIFICATION F</b>                                     | ORM OR SPECIAL USE PERMIT)                                  | NAC 449.011(4)(e)   |
|                     | FROM THE LOCAL CITY OR COUNTY                                             | JURISDICTION                                                | NRS 449.040(10)     |
|                     | CERTIFICATE OF INSURANCE                                                  | NAC 449.3972(4)                                             |                     |
|                     | SURETY BOND                                                               | (must be ORIGINAL)                                          | NRS 449.065         |
|                     | LEASE AGREEMENT                                                           | (if applicable)                                             | NAC 449.011(4)(f)   |
|                     | PARTNERSHIP AGREEMENT                                                     | (if applicable)                                             | NAC 49.011(4)(a)(4) |
|                     | ARTICLES OF INCORPORATION                                                 | (for corporations only)                                     |                     |
|                     | ARTICLES OF ORGANIZATION                                                  | (for LLC's only)                                            | NAC 449.011(4)(g)   |
|                     | GOVERNING BODY BYLAWS                                                     | (for corporations only)                                     |                     |
|                     | <b>OPERATING AGREEMENT</b>                                                | (for LLC's only)                                            | NAC 449.011(4)(g)   |
|                     | <b>3 YEAR BUSINESS HISTORY</b> (if less tha                               |                                                             |                     |
|                     | 3 letters of reference for the applicant(s) including corporate officers) |                                                             | NAC 449.011(3)      |
|                     | FINANCIAL STATUS INFO 🖺 🖶 🛛 👁                                             | $\mathbb{D} \mid 1 \mid 1 \mid \Theta \oplus   \not \sim 1$ | NAC 449.011(3)      |
|                     | <b>RESUME FOR ADMINISTRATOR</b>                                           |                                                             | NAC 449.3973(1)(3)  |

#### 📲 2 🗋 🤮 🛤 🖨 🛛 🗟 🤄 📴

Done

🐺 🛆 🖏 🧐 📴 📭 👘 📃 📹 🕼 🖓 🚍 11:57 AM

o ×

슈 ☆ 🌣 🙂

When submitting your application packet you MUST turn in all of the documents on your facility type's checklist or your application packet will be considered incomplete and will be returned to you. The only documents you do not personally submit are the Certificate of Compliance from the State Fire Marshall and background check reports; these will be sent directly to HCQC as are part of the inspection and fingerprinting processes which each applicant is responsible to initiate.

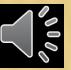

Note this Message

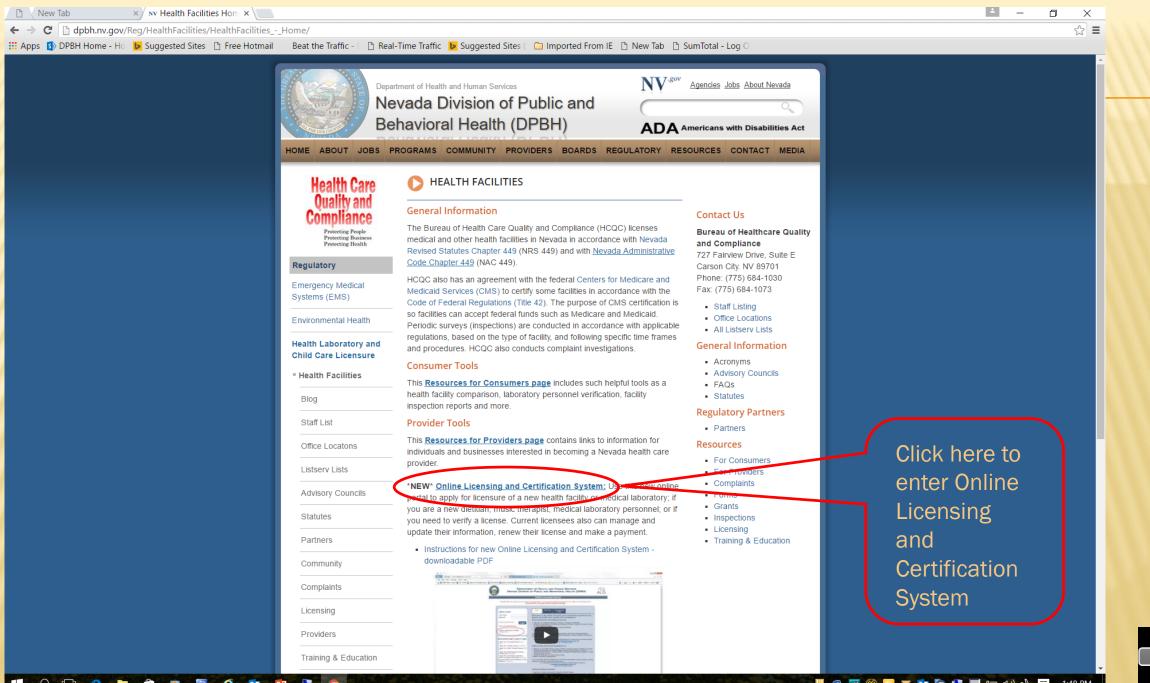

🕂 🔎 🗇 🧧 🖿 🖨 🖸 🗟 🧟 📴 🛂 🌖

🖐 🛆 🏹 🚿 🔛 🚾 📅 🚛 🚍 🕼 🕼 📮 1:48 PM

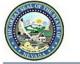

#### DEPARTMENT OF HEALTH AND HUMAN SERVICES NEVADA DIVISION OF PUBLIC AND BEHAVIORAL HEALTH (DPBH)

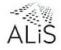

#### Online Licensing System

PLEASE NOTE: For optimal use of the Online Licensing System, we recommend using Internet Explorer 9-11, Safari 5.0 and Firefox 26-40. Please do NOT use Google Chrome and Microsoft Edge.

| USER LOGIN                                                                       | HCQC Child Care Environmental Health                                                                                                    |
|----------------------------------------------------------------------------------|----------------------------------------------------------------------------------------------------|
| Login Name                                                                       | Welcome to the online licensing and certification system for the                                                                                                    |
| Password                                                                         | Bureau of Health Care Quality and Compliance!                                                                                                    |
|                                                                                  | Medical Laboratories and Laboratory Personnel                                                                                                    |
| Forgot Login/Password                                                            | Apply for a new Medical Laboratory License or a Change of Ownership                                                                                                    |
| Password is case sensitive.                                                      | <ul> <li>Amendment Application for Laboratories (Change of Director, Change of Location, Change<br/>of Name, Addition of Tests)</li> </ul>                                                   |
|                                                                                  | <ul> <li>Apply for a new Laboratory Personnel License/Certificate</li> </ul>                                                                                                    |
| Already Licensed by NV DPBH:                                                     | Update and Manage your Profile     Renew an Existing License                                                                                                    |
| Register Here                                                                    |                                                                                                    |
|                                                                                  | For on-line Medical Laboratory and Medical Laboratory Personnel License/Certification<br>Verifications go to the Personnel/Health Facility/Laboratory License Verification link found in     |
|                                                                                  | the bottom left column.                                                                                                    |
| NEW APPLICANTS APPLY HERE                                                        | For any questions related to medical laboratories or laboratory personnel please                                                                                                    |
| To apply for a new Health Facility: click                                        | email us at : <u>pbhmedlabs@health.nv.gov</u> OR<br>call us at : 775-684-1030                                                                                                    |
| here                                                                             |                                                                                                    |
| o apply for a Dictition License: click here                                      | Health Facilities (Medical and Dependent Care)                                                                                                    |
| o apply for a Music Therapist License: click ere                                 | Apply for a new Health Facility License or Permit, Change of Owner or Change of Location                                                                                                    |
| o apply for Medlab Personnel, Director,                                          | <ul> <li>Amendment Application for Health Facilities (Change of Administrator, Change of<br/>Endorsement/Certification, Change of Name, Increase/Decrease/Change Category of beds</li> </ul> |
| nd Supervisor: click here                                                        | Change of Suite Number)                                                                                                    |
| o apply for a New Medical Laboratory<br>cense or Change of Ownership: click here | Update and Manage your Health Facility Profile     Renew an Existing License/Permit                                                                                                    |
| p request a Kitchen permit inside the                                            | For on-line Health Facility Verifications go to the Personnel/Health Facility/Laboratory License                                                                                             |
| health facility: click here                                                      | Verification link found in the bottom left column.                                                                                                    |
| To request a pool/spa permit inside the                                          | For any questions related to Health Facilities please email us<br>at :pbhlicensing@health.nv.gov OR                                                                                          |
| health facility: click here                                                      | Call us at <u>775-684-1030</u>                                                                                                    |
| Personnel/Health<br>Facility/Laboratory/Kitchen Pool & Spa                       | Dietitians and Music Therapists                                                                                                    |
| cense Verification: Click Here                                                   |                                                                                                    |
|                                                                                  | <ul> <li>Apply for an initial, provisional or temporary dietitian license</li> <li>Apply for an initial music therapist license</li> </ul>                                                   |
|                                                                                  | Renew an Existing License                                                                                                    |
|                                                                                  | <ul> <li>Update and Manage your Profile</li> </ul>                                                                                                    |
|                                                                                  | For on-line Dietitian and Music Therapist License Verifcations go to Personnel License                                                                                                    |
|                                                                                  | Verification link found in the bottom left column.                                                                                                    |
|                                                                                  | For any questions related to dietitians or music therapists please email us at :<br>individuallicensing@health.nv.gov                                                                        |
|                                                                                  | Kitchens/Pools/Spas within Health Facilities                                                                                                    |
|                                                                                  | Apply for a new Health Facility kitchen/pool/spa permit or change of ownership                                                                                                    |
|                                                                                  | <ul> <li>Update and manage your profile</li> <li>Renew existing kitchen/pool/spa permit</li> </ul>                                                                                           |

For on-line Health Facility Verifications go to the Personnel/Health Facility/Laboratory License Verification link found in the bottom left column.

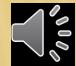

Click Here to Apply for a New Health Facility License

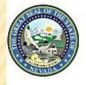

#### DEPARTMENT OF HEALTH AND HUMAN SERVICES NEVADA DIVISION OF PUBLIC AND BEHAVIORAL HEALTH (DPBH)

|                                                                                                    | Initial User Registration -H                                           | ealth Facilities                   |
|----------------------------------------------------------------------------------------------------|------------------------------------------------------------------------|------------------------------------|
|                                                                                                    | Fields marked with asterisk (*) are required.                          |                                    |
| Facility Information                                                                                                    |                                                                        |                                    |
| Nevada Business ID is issued by Secretary of State (SoS) through common business registration proceed registration process Click Here .This always begins with NV followed by 11 numbers.<br>Facility Name (DBA Name) * | NV Business ID *                                                       | At a minimum<br>complete all items |
| Registered Name with Secretary of State (Legal/Business Name) *                                                                                                    |                                                                        | with a red *                       |
| Mailing Address                                                                                                    |                                                                        | asterisk                           |
| Country * United States  Address *                                                                                                    | Apt/Unit/etc.                                                          |                                    |
| City * State/Province * Nevada                                                                                                    | County * Choose One                                                    |                                    |
| Zip *         Primary Phone # - Ext *           Fax         Primary-Email *                                                                                                    | Alternate Phone # - Ext.                                               | http://nvsilverflume.com           |
| Online Account Information                                                                                                    |                                                                        |                                    |
| Login Name * Password is case sensitive and must be at least 8                                                                                                    | characters long including: 1 upper case letter, 1 lower case letter, 1 |                                    |
| Re-type Password * number, and 1 special character.                                                                                                    |                                                                        |                                    |
| Deset                                                                                                    | Bask                                                                   |                                    |
| Reset                                                                                                    | Back                                                                   | Then click the                     |
|                                                                                                    |                                                                        | "Register" button                  |
| Aithent Licensing System Version 8.0.046 Dated: August 12 20:                                                                                                    |                                                                        |                                    |
| For any questions please contact: Health Facilities (pb)                                                                                                    | hlicensing@health.nv.gov)                                              |                                    |

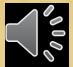

| File Edit View Favorites Tools Help                                                       | pplicationPreliminarySt 🔎 🗸 🖒 🎯 New Health Facility - Prelim ×                                                                                                    | - □ ×<br>☆☆©                                  |                    |
|-------------------------------------------------------------------------------------------|----------------------------------------------------------------------------------------------------|-----------------------------------------------|--------------------|
|                                                                                           | Free Hotmail (King: Gatlin, Gay, oth Beat the Traffic - Las Vega (The presented by PRE-PROD. PRE-PR<br>New Health Facility - New Health Facility -                                    | ROD. PRE-PROD. PRE-PROD. Care Home Planet     |                    |
| Application Type •<br>Which application would you like to apply?<br>• New Health Facility |                                                                                                    | Fields marked with asterisk (*) are required. |                    |
| Credential O Facility for the Care of Adults During the Day Checklist                     | Endorsement N/A                                                                                                    | 1. Click here                                 |                    |
| Residential Facility for Groups – AGC Checklist                                           | Endorsement Alzheimer Assisted Living Services<br>Disease<br>Endorsement Chronic illness Mental Illness<br>Mental Residential facility for elderly or disabled<br>Retardation persons |                                               |                    |
| Business that Provides Referrals to RFFG Checklist                                        | Endorsement N/A                                                                                                    |                                               |                    |
| O Home for Individual Residential Care Checklist                                          | Endorsement N/A                                                                                                    | 2. Select the                                 |                    |
| O Hospital Checklist                                                                      | Endorsement BURNS INICU<br>OPEN HEART PRIMARY STROKE<br>STEMI TRAUMA<br>TRANSPLANT                                                                                                    | Credential<br>(facility type)                 |                    |
| O Rural Hospital Checklist                                                                | Endorsement N/A                                                                                                    | and any                                       |                    |
| Facility for the Treatment of Irreversible Renal Disease     Checklist                    | Endorsement N/A                                                                                                    | endorsements                                  |                    |
| O Facility for Skilled Nursing Checklist                                                  | Endorsement N/A                                                                                                    |                                               |                    |
| O Obstetric Center Checklist                                                              | Endorsement N/A                                                                                                    |                                               |                    |
| Facility for Hospice Care Checklist                                                       | Endorsement N/A                                                                                                    |                                               |                    |
| O Hospice Care - Program of Care Checklist                                                | Endorsement N/A                                                                                                    |                                               | 10                 |
| 日 2 回 2 回 2 (                                                                             | e 📴 🎇 🧶 💴                                                                                                    | 3. 100% 👻 📑<br>                               | $\searrow_{o}^{o}$ |

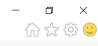

File Edit View Favorites Tools Help

Entity Information

Primary Contact Email

Day

Sunday

Monday

Tuesday

Thursday

Saturday

Reset

Friday

Wednesday

👍 🚯 DPBH Home - Home </u> Suggested Sites 🔻 🏉 Free Hotmail *灣* King: Gatlin, Gay, oth... 👻 🔤 Beat the Traffic - Las Vega... 🧊 Real-Time Traffic 🔁 Suggested Sites 💌

## PRE-PROD. PRE-PROD. PRE-PR

×

New Health Facility Fields marked with asterisk (\*) are required. Requested Credential(s) : Agency to Provide Personal Care Services in the Home Address Information Ownership Information Additional Information Ouestions Attestation «Back Next» Please review Information for accuracy. **Business Entity Information** Nevada Business ID is issued by Secretary of State (SoS) through common business registration process using SilverFlume To find more details about common business registration process Click Here .This always begins with NV followed by 11 numbers. Facility Name (DBA Name) \* Angels Providing Care NV Business ID \* NV20161255998 Registered Name with Secretary of State (Legal/Business Name) \* DBA Angels Care Ownership Type \* LLC  $\sim$ Primary Contact First Name \* Mike Primary Contact Middle Name Primary Contact Last Name \* Buddy Primary Contact Role \* Administrator  $\sim$ Primary Contact Phone 702-446-6655 angels@yahoo.com Enter Existing License Number lours Of Operations 1. Complete Work Hours From То the days and Closed  $\mathbf{v}$ ~ 8 🗸 00 🗸 AM 🗸 5 🗸 00 🗸 PM 🗸 Open at Set Time ~ 8 🗸 PM 🗸 00 🗸 AM 🗸 5 🗸 00 🗸 Open at Set Time hours of your 8 🗸 5 🗸 PM 🗸 ~ 00 🗸 AM 🗸 00 🗸 Open at Set Time 8 🗸 ~ 00 🗸 AM 🗸 5 🗸 00 🗸 PM 🗸 Open at Set Time 8 🗸 5 🗸 ~ 00 🗸 Open at Set Time 00 🗸 AM 🗸 PM 🗸 facility through ~ Closed the pull downs <u>«Back</u> <u>Next</u>»

Aithent Licensing System Version 8.0.043 (PRE\_PRODUCTION) Dated: August 09 2016 | Copyright © 2016 Aithent Inc. For any questions please contact: Health Facilities (pbhlicensing@health.nv.gov)

2. Click the "Next" button

100%

📲 🔎 🗔 🤮 🚞 🚔 📓 🙆 🖉 🎒 🤐

🐺 🛆 📆 🕺 📴 🔽 📴 📅 🔩 💻 🖆 🕼 🗦 🚍 11:10 AM

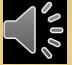

| - 🗆 ×                                                                                                    |      |
|----------------------------------------------------------------------------------------------------|------|
| File Edit View Favorites Tools Help                                                                                                    |      |
| PRE-PROD. PRE-PROD. PRE-PR | put  |
| New Health Facility                                                                                                    |      |
| Fields marked with asterisk (*) are requ                                                                                                    | red. |
| Requested Credential(s) : Agency to Provide Personal Care Services in the Home                                                                                                    |      |
| Entity Information Ownership Information Additional Information Questions Attestation                                                                                                    |      |
| Please review Address Information for accuracy.                                                                                                    |      |
| Mailing Address Copy From                                                                                                    |      |
| Country * United States V<br>Address * 333 Elm Street Apt/Unit/etc.                                                                                                    |      |
| City *     Las Vegas     State/Province *     Nevada     County *     Clark       Zip *     B9119-4665     Primary Phone # - Ext.     Alternate Phone # - Ext.     Mailing address                                                                                                    |      |
| Fax Primary-Email * angels@yahoo.com Alternate E-mail                                                                                                    |      |
| Physical Address of Facility Copy From                                                                                                    |      |
| Country * United States V<br>Address * 333 Elm Street Apt/Unit/etc.                                                                                                    |      |
| City* Las Vegas State/Province* Nevada County* Clark V Physical address                                                                                                    |      |
| Zip *         89119-4665         Primary Phone # - Ext.         Alternate Phone # - Ext.         Alternate Company           Fax         Primary-Email         Alternate E-mail         Image: Company         Image: Company                                                                                                    |      |
| Secondary Contact (if applicable) Copy From                                                                                                    |      |
| Country United States V                                                                                                    |      |
| Contact Person     Address       Address     Apt/Unit/etc.                                                                                                    |      |
| City<br>Zip State/Province Nevada County County County Alternate Phone # - Ext. Secondary contact                                                                                                    |      |
| Fax     Primary-Email     Alternate E-mail                                                                                                    |      |
| Reset Nexta                                                                                                    |      |
|                                                                                                    |      |
| Aithent Licensing System Version 8.0.043(PRE_PRODUCTION) Dated: August 09 2016   Copyright © 2016 <u>Aithent Inc.</u><br>For any guestions please contact: Health Facilities ( <u>pbhlicensing@health.nv.gov</u> )                                                                                                    |      |
|                                                                                                    |      |
|                                                                                                    |      |
|                                                                                                    |      |
|                                                                                                    |      |
| 🤫 100% 🗸<br># 🔎 🗊 😋 📷 🛱 🖸 🦉 🥵 🖉 🥵 🖓 🦛 😰                                                                                                    |      |
| 👯 🔎 🗊 🤤 🚔 🔯 🔯 🦉 🥵 🎂 😰                                                                                                    |      |

| 😑 🔄 🖉 http://8.6.80.52:92/Protected/LIC/ALiSOwnersInformation.aspx‡ 🔎 👻 🖉 New Health Facility 🛛 🛛                                                                                                    | 合 ☆ 戀 🙂                                       |
|----------------------------------------------------------------------------------------------------|-----------------------------------------------|
| e Edit View Favorites Tools Help                                                                                                    |                                               |
| s 🚯 DPBH Home - Home 🖻 Suggested Sites 🔻 🦉 Free Hotmail 🦉 King: Gatlin, Gay, oth 👻 📃 Beat the Traffic - Las Vega 🦉 Real-Time Traffic 🗔 Sug                                                                                                   | Jggested Sites ▼                              |
| PRE-PROD. PRE-PROD. PRE-PROD. P                                                                                                    |                                               |
| <b>KE-I KUD. I KE-I KUD. I KE-I KUD. I</b>                                                                                                    | <b>KE-I KUD. I KE-I KUD. I K</b>              |
| New Health Facility                                                                                                    | Fields marked with asterisk (*) are required. |
| quested Credential(s) : Agency to Provide Personal Care Services in the Home                                                                                                    |                                               |
| Entity Information Address Information Workership Information Additional Information Address Information Attestation                                                                                                    |                                               |
|                                                                                                    |                                               |
| <u>«Back</u> <u>Next»</u>                                                                                                    |                                               |
| wnership Information Add                                                                                                    |                                               |
| this section, please include every person that has a 10% or greater ownership regardless of ownership type. Note: If Corporation, LLC or Partnership do not put the me of the corporation here, put it in the Corporation & LLC Information. |                                               |
|                                                                                                    |                                               |
| rporation & LLC Information Add                                                                                                    |                                               |
| ase click 'Add' to add a new row.                                                                                                    |                                               |
| Reset                                                                                                    | Allels to add individuately (                 |
|                                                                                                    | Click to add indipidatalan/                   |
| Aithent Licensing System Version 8.0.043(PRE_PRODUCTION) Dated: August 09 2016   Copyright © 2016 <u>Aithent Inc.</u><br>For any questions please contact: Health Facilities (pbhlicensing@health.nv.gov)                                    | <b>DWCharship infor</b> mation                |
| For any questions please contact: realth racinities ( <u>pointcensing@realth.iv.dov</u> )                                                                                                    | <b>EFERITALIANCE ALLICED</b>                  |
|                                                                                                    |                                               |
|                                                                                                    |                                               |
|                                                                                                    |                                               |
|                                                                                                    |                                               |
|                                                                                                    |                                               |
|                                                                                                    |                                               |
|                                                                                                    |                                               |
|                                                                                                    |                                               |
|                                                                                                    |                                               |
|                                                                                                    |                                               |
|                                                                                                    |                                               |
|                                                                                                    |                                               |
|                                                                                                    |                                               |
|                                                                                                    |                                               |
|                                                                                                    | € 100% ▼                                      |
| Q (T) 🤗 🐂 🛱 🔽 🗟 🧟 🙀 🎇 🧑 📴                                                                                                    | 📕 🙈 📆 🚳 📴 🔽 🚺 📾 🕼 小) 舟 🗐 11:13 AM             |

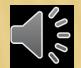

| File Edit View Favorites Tools Help                                                                                                    | nation.aspx≠ ♀ ▾ ♥ ₩ Health Facility ×                                                                                                    | ×<br>锁 🙂 |  |  |  |
|----------------------------------------------------------------------------------------------------|----------------------------------------------------------------------------------------------------|----------|--|--|--|
|                                                                                                    | nail 🕖 King: Gatlin, Gay, oth 🔻 🔄 Beat the Traffic - Las Vega 🖉 Real-Time Traffic 💽 Suggested Sites 👻                                                                                                    |          |  |  |  |
| PRE-PROD. PRE-PROD. PRE-PR |                                                                                                    |          |  |  |  |
| Description Conduction (rs) - Assessments Description Description                                                                                                    | Fields marked with asterisk (*) are required.                                                                                                    |          |  |  |  |
| Requested Credential(s) : Agency to Provide Personal Care server<br>Entity Information Address Information Owners of Inform                                                                                                    |                                                                                                    |          |  |  |  |
|                                                                                                    | http://8.6.80.52:92/Protected/LIC/OwnershipDetails.aspx?OwnerType=IND&LicenseTypeCode=PCS&OwnershipInformation=Y&OwnershipInforma                                                                                                    |          |  |  |  |
| Ownership Information                                                                                                    | Ownership Detail                                                                                                    |          |  |  |  |
| Please click 'Add' to add a new row.<br>In this section, please include every person that has a 10% or great r ownership<br>name of the corporation here, put it in the Corporation & LLC Information.<br>Corporation & LLC Information<br>Please click 'Add' to add a new row.<br>Reset<br>Aithent Licensing System Version 8.0.04 (PRE_PROD<br>For any questions please contact:                                                                                                    | Last Name/ Business       Buddy/Angels Care       First Name       Buddy/         Name *       006       08/09/1984       SSN       #44-66-8878         DOB       08/09/1984       SSN       #44-66-8878       Insert Ownership         % age Share       100.00       Is Current       Yes       No         Comments       Check all roles that are applicable       Information, then         Role *       V Owner       Partner       Director         Other       Other       Other       Other |          |  |  |  |
|                                                                                                    | Hailing Address   Country *   Inited States V   Address *   333 Elm Street   City *   Isa Vegas   State/Province *   Primary Phone # - Ext *   To2-446-6655   Alternate Phone # - Ext.   Alternate E-mail    Close                                                                                                    |          |  |  |  |

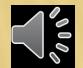

🔍 100% 🛛 🔻

#### 📰 🔎 🗊 e 📄 🗃 🖻 🧟 🙆 🎊 🤚 😰

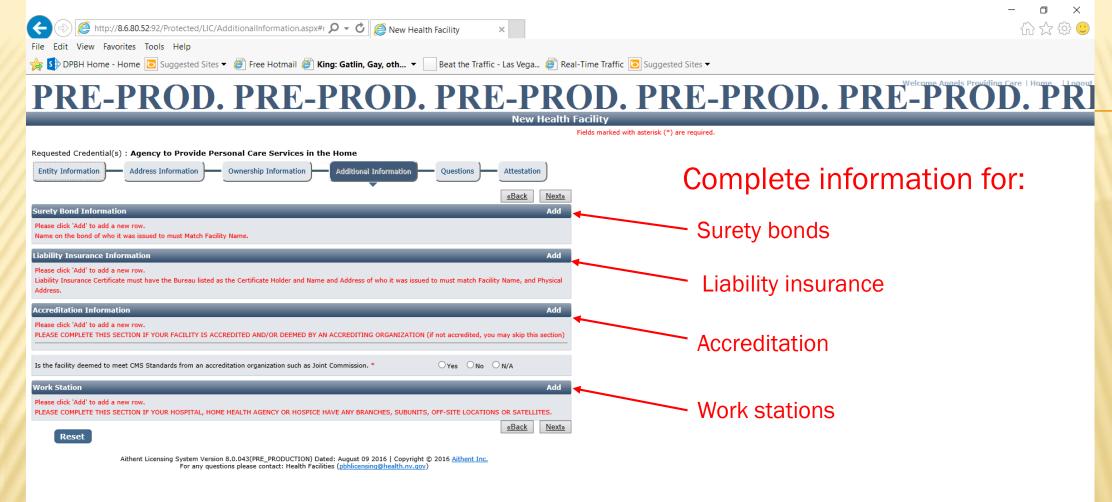

🔍 100% 🔻 🔡

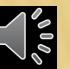

📲 2 🗇 🤮 🖬 🖨 🖻 🧕 🥙 🎊 🤒 😰

#### 🐺 🙆 🖏 🧐 📴 🔽 📴 📅 🛄 🧱 🏣 🖘 ሳን) 🖧 🚍 11:20 AM

| Attp://8.6.80.52:92/Protected/LIC/AdditionalInformation                                                                                                    | ion.aspx#r ♀ • ♂ @ New Health Facility ×                                                                                                    |  |  |  |  |  |
|----------------------------------------------------------------------------------------------------|----------------------------------------------------------------------------------------------------|--|--|--|--|--|
| File Edit View Favorites Tools Help                                                                                                    | ail 🦓 King: Gatlin, Gay, oth 🗙 🔄 Beat the Traffic - Las Vega 🌌 Real-Time Traffic 🧔 Suggested Sites 💌                                                                                                    |  |  |  |  |  |
|                                                                                                    | PPBH Home - Home Suggested Sites - Siggested Sites - Free Hotmail Ring: Gatlin, Gay, oth Beat the Traffic - Las Vega Real-Time Traffic Suggested Sites - PRE-PROD. PRE-PROD. PRE-P |  |  |  |  |  |
|                                                                                                    | New Health Facility<br>Fields marked with asterisk (*) are required.                                                                                                    |  |  |  |  |  |
| Requested Credential(s) : Agency to Provide Personal Care Serv<br>Entity Information Address Information Ownership Inform                                                                       |                                                                                                    |  |  |  |  |  |
| Surety Bond Information                                                                                                    | Add                                                                                                    |  |  |  |  |  |
| Please click 'Add' to add a new row.<br>Name on the bond of who it was issued to must Match Facility Name.                                                                                      | Surety Bond Information Webpage Dialog                                                                                                    |  |  |  |  |  |
| Liability Insurance Information<br>Please click 'Add' to add a new row.<br>Liability Insurance Certificate must have the Bureau listed as the Certificate Holde<br>Address.                     | Http://8.6.80.52:92/Protected/LIC/ALiSSuretyBondInformation.aspx?LicenseeId=61626&LoggedInUserBusinessUnit=&CreateApplicationOrNot=Y8     Welcome Angels Providing Care     Fields marked with asterisk (*) are required.     Surety Bond Information                                                                                                    |  |  |  |  |  |
| Accreditation Information                                                                                                    | Surety Bond Information                                                                                                    |  |  |  |  |  |
| Please click 'Add' to add a new row.<br>PLEASE COMPLETE THIS SECTION IF YOUR FACILITY IS ACCREDITED AND/OR D<br>Is the facility deemed to meet CMS Standards from an accreditation organization | Name on the bond of who it was issued to must Match Facility Name.                                                                                                    |  |  |  |  |  |
| Work Station<br>Please click 'Add' to add a new row.<br>PLEASE COMPLETE THIS SECTION IF YOUR HOSPITAL, HOME HEALTH AGENCY O                                                                     | Comments                                                                                                    |  |  |  |  |  |
| Reset<br>Aithent Licensing System Version 8.0.043(PRE_PROD<br>For any questions please contact:                                                                                                 |                                                                                                    |  |  |  |  |  |
|                                                                                                    | Surety Bond-<br>complete<br>requested info                                                                                                    |  |  |  |  |  |
|                                                                                                    | ه 100% ◄ 📑                                                                                                    |  |  |  |  |  |

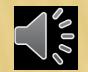

- □ × 슈☆ಘ©

🔍 100% 🛛 🔻

File Edit View Favorites Tools Help

📲 🔎 🗇 🧧 🖨 🗃 🖬 🙆 🈂 🔯 🧶 🔮

Æ

🙀 🚯 DPBH Home - Home 🔁 Suggested Sites 🔻 🖉 Free Hotmail 🖉 King: Gatlin, Gay, oth... 🔻 📃 Beat the Traffic - Las Vega... 🍘 Real-Time Traffic 🔁 Suggested Sites 💌

## PRE-PROD. PRE-PROD. PRE-PROD. PRE-PROD. PRE-PROD. PRI

|                                            |                                                         |                                 |                                    | New Health                                | raciiity                              |                                |
|--------------------------------------------|---------------------------------------------------------|---------------------------------|------------------------------------|-------------------------------------------|---------------------------------------|--------------------------------|
|                                            |                                                         |                                 |                                    |                                           | Fields marked with asterisk (*) are n | equired.                       |
| Requested Credential(s)                    | : Agency to Provide Perso                               | onal Care Services in the       | Home                               |                                           |                                       |                                |
|                                            |                                                         | Ownership Information           |                                    | Questions Attestation                     |                                       |                                |
| Entity Information                         | Address Information                                     | Swhership Information           | Additional Information             | Questions Attestation                     |                                       |                                |
|                                            |                                                         |                                 | •                                  | «Back Next»                               |                                       |                                |
| Surety Bond Informatio                     | n                                                       |                                 |                                    | Add                                       |                                       | Next Click "Add"               |
| Please click 'Add' to add a n              | ew row.                                                 |                                 |                                    |                                           |                                       |                                |
| Name on the bond of who it                 | was issued to must Match Facility N                     | Name.                           |                                    |                                           |                                       | on Liability<br>Insurance Line |
| Bond Number                                | Provider Name                                           | Amount                          | Effective Date                     | Expiration Date                           |                                       | on Elability                   |
| 98-9999AM                                  | Angels Care                                             | \$ 10000.00                     | 08/09/2016                         | 08/09/2017                                |                                       | Insurance Line                 |
| Liability Insurance Info                   | rmation                                                 |                                 |                                    | Add                                       |                                       |                                |
| Please click 'Add' to add a n              |                                                         |                                 |                                    |                                           |                                       |                                |
| Liability Insurance Certificat<br>Address. | e must have the Bureau listed as th                     | e Certificate Holder and Name a | nd Address of who it was issued to | must match Facility Name, and Physical    |                                       |                                |
| Policy Number                              | Provider Name                                           | Amount                          | Effective Date                     | Expiration Date                           |                                       |                                |
| 98-1111BM                                  | Angels Care                                             | \$ 100000.00                    | 08/09/2016                         | 08/09/2017                                |                                       |                                |
|                                            |                                                         |                                 |                                    |                                           |                                       |                                |
| Accreditation Informati                    |                                                         | _                               |                                    | Add                                       |                                       |                                |
| Please click 'Add' to add a n              |                                                         | DITED AND/OR DEEMED BY AN       | ACCREDITING ORGANIZATION (if r     | ot accredited, you may skip this section) |                                       |                                |
|                                            |                                                         |                                 |                                    |                                           |                                       |                                |
| To the facility descended to an            | et CMS Standards from an accredita                      |                                 |                                    | OYes ONo ON∕A                             |                                       |                                |
| is the facility deemed to me               | et chis standards nom an accredita                      | auon organization such as joint | commission.                        | OTES ONO ON/A                             |                                       |                                |
| Work Station                               |                                                         | _                               | _                                  | Add                                       |                                       |                                |
| Please click 'Add' to add a n              |                                                         |                                 |                                    |                                           |                                       |                                |
| PLEASE COMPLETE THIS SE                    | CTION IF YOUR HOSPITAL, HOME H                          | EALTH AGENCY OR HOSPICE H       | VE ANY BRANCHES, SUBUNITS, OF      | F-SITE LOCATIONS OR SATELLITES.           |                                       |                                |
| Reset                                      |                                                         |                                 |                                    | <u>«Back</u> <u>Next»</u>                 |                                       |                                |
| - TODOT                                    |                                                         |                                 |                                    |                                           |                                       |                                |
|                                            | Aithent Licensing System Version 8.<br>For any question | .0.043(PRE_PRODUCTION) Date     | d: August 09 2016   Copyright © 2  | 016 <u>Aithent Inc.</u>                   |                                       |                                |
|                                            | for any question                                        |                                 | (permeenengeneentriger)            |                                           |                                       |                                |
|                                            |                                                         |                                 |                                    |                                           |                                       |                                |

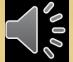

🐺 💪 🖏 🥱 😣 🔽 📴 📅 🛄 🧮 📹 🕪 🎝 📮 11:27 AM

| A ttp://8.6.80.52:92/Protected/LIC/AdditionalInformation.aspx#r      P      C     C     C     C     Kew Health Facility     X                                                                                                    | - □ ×<br>슈☆袋 🙂           |  |  |  |  |
|----------------------------------------------------------------------------------------------------|--------------------------|--|--|--|--|
| File Edit View Favorites Tools Help                                                                                                    |                          |  |  |  |  |
| 🙀 🚯 DPBH Home - Home 🖸 Suggested Sites 🔻 🍘 Free Hotmail 🖉 King: Gatlin, Gay, oth 🔻 🔄 Beat the Traffic - Las Vega 🥔 Real-Time Traffic 🗔 Suggested Sites 💌                                                                                                    |                          |  |  |  |  |
| PRE-PROD. PRE-PROD. PRE-PROD. PRE-PROD. PRE-PROD. PRE-                                                                                                    | PROD PROVIDENT           |  |  |  |  |
| New Health Facility                                                                                                    |                          |  |  |  |  |
| Fields marked with asterisk (*) are required.                                                                                                    |                          |  |  |  |  |
| Requested Credential(s) : Agency to Provide Personal Care Services in the Home                                                                                                    |                          |  |  |  |  |
| Entity Information Address Information Ownership Information Additional Information Questions Attestation                                                                                                    |                          |  |  |  |  |
| «Back Next»                                                                                                    |                          |  |  |  |  |
| Surety Bond Information Add<br>Please dick 'Add' to add a new row.<br><sup>(4)</sup> Liability Insurance Detail Webpage Dialog ×                                                                                                    |                          |  |  |  |  |
| Name on the bond of who it was issued to must Match Facility Name.                                                                                                    |                          |  |  |  |  |
| 98-9999AM Angels Care \$10000                                                                                                    |                          |  |  |  |  |
| Liability Insurance Information Liability Insurance Detail                                                                                                    |                          |  |  |  |  |
| Please click 'Add' to add a new row.<br>Liability Insurance Certificate must have the Bureau listed as the Certificate Hold Liability Insurance Detail                                                                                                    |                          |  |  |  |  |
| Address.                                                                                                    |                          |  |  |  |  |
| Accreditation Information Please click 'Add' to add a new row. Please click 'Add' to add a new row. Please click 'Add' to add' to add' to add' to add' to add' to add' to add' to add' to add' to ad |                          |  |  |  |  |
| PLEASE COMPLETE THIS SECTION IF YOUR FACILITY IS ACCREDITED AND/OR DE                                                                                                    |                          |  |  |  |  |
| Is the facility deemed to meet CMS Standards from an accreditation organization                                                                                                    |                          |  |  |  |  |
| Work Station                                                                                                    |                          |  |  |  |  |
| Please click 'Add' to add a new row.<br>PLEASE COMPLETE THIS SECTION IF YOUR HOSPITAL, HOME HEALTH AGENCY O                                                                                                    |                          |  |  |  |  |
|                                                                                                    | Pop up box               |  |  |  |  |
|                                                                                                    | appears for              |  |  |  |  |
| For any questions please contact: Health Facilities ( <u>pbhlicensing@health.nv.qov</u> )                                                                                                    |                          |  |  |  |  |
|                                                                                                    | iability                 |  |  |  |  |
| Cortificate holder = Bureau of Health Care Quality and Compliance                                                                                                    |                          |  |  |  |  |
| Certificate fiolder – Bureau of freatth Care Quality and Compliance                                                                                                    |                          |  |  |  |  |
| complete                                                                                                    |                          |  |  |  |  |
| Name and address of policy issuant = facility name and physical address <b>( this info. )</b>                                                                                                    |                          |  |  |  |  |
|                                                                                                    |                          |  |  |  |  |
|                                                                                                    | 🔍 100% 🔻 🚬               |  |  |  |  |
|                                                                                                    | 📅 🔩 📃 🛅 ርክ) 🖒 🚍 11:26 AM |  |  |  |  |

#### 🐺 🙆 📆 💯 📴 🔽 🔯 📅 🔩 🔜 ቱ ርካ) 🖓 🚍 11:26 AM

2000 C

| http://8.6.80.52:92/Protected/LIC/AdditionalInformation.aspx#r | $\cap$ | - 0. | 6 | S                     |
|----------------------------------------------------------------|--------|------|---|-----------------------|
| nup.//o.o.ou.oz.92/Protected/Lic/Additionalinionnation.aspx#1  | $\sim$ | * U  |   | 🛢 New Health Facility |

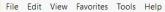

Æ

🤹 🚯 DPBH Home - Home 🖻 Suggested Sites 🔻 🎒 Free Hotmail 🖉 King: Gatlin, Gay, oth... 🔻 🔄 Beat the Traffic - Las Vega... 🧉 Real-Time Traffic 🗔 Suggested Sites 🔻

### PRE-PROD. PRE-PROD. PRE-PR

×

|                                                                               |                                               |                                 |                                     | New Health                                | acility                                       |                |
|-------------------------------------------------------------------------------|-----------------------------------------------|---------------------------------|-------------------------------------|-------------------------------------------|-----------------------------------------------|----------------|
|                                                                               |                                               |                                 |                                     |                                           | Fields marked with asterisk (*) are required. |                |
| equested Credential(s)                                                        | : Agency to Provide Perso                     | nal Care Services in the        | Home                                |                                           |                                               |                |
| Entity Information                                                            | Address Information                           | wnership Information            | Additional Information              | Questions                                 |                                               |                |
|                                                                               |                                               |                                 |                                     | «Back Next»                               |                                               |                |
| Surety Bond Information                                                       | n                                             |                                 |                                     | Add                                       |                                               |                |
| Please click 'Add' to add a ne<br>Name on the bond of who it                  | w row.<br>was issued to must Match Facility N | ame.                            |                                     |                                           |                                               |                |
| Bond Number                                                                   | Provider Name                                 | Amount                          | Effective Date                      | Expiration Date                           |                                               |                |
| 98-9999AM                                                                     | Angels Care                                   | \$ 10000.00                     | 08/09/2016                          | 08/09/2017                                |                                               |                |
| Liability Insurance Infor                                                     | mation                                        |                                 |                                     | Add                                       |                                               |                |
| Please click 'Add' to add a ne<br>Liability Insurance Certificate<br>Address. |                                               | e Certificate Holder and Name a | and Address of who it was issued to | must match Facility Name, and Physical    |                                               |                |
| Policy Number                                                                 | Provider Name                                 | Amount                          | Effective Date                      | Expiration Date                           |                                               |                |
| 98-1111BM                                                                     | Angels Care                                   | \$ 100000.00                    | 08/09/2016                          | 08/09/2017                                |                                               |                |
| Accreditation Information                                                     | on                                            |                                 |                                     | Add                                       |                                               |                |
| Please click 'Add' to add a ne                                                |                                               |                                 |                                     |                                           | Accr                                          | editation      |
| PLEASE COMPLETE THIS SEC                                                      | CTION IF YOUR FACILITY IS ACCREE              | DITED AND/OR DEEMED BY AN       | ACCREDITING ORGANIZATION (if n      | ot accredited, you may skip this section) |                                               |                |
|                                                                               |                                               |                                 |                                     |                                           | l Infor                                       | mation         |
| Is the facility deemed to mee                                                 | et CMS Standards from an accredita            | tion organization such as Joint | Commission. *                       | ⊖Yes ⊖No ⊖N/A                             |                                               |                |
| Work Station                                                                  |                                               |                                 |                                     | Add                                       |                                               | <u></u>        |
| Please click 'Add' to add a ne                                                |                                               |                                 |                                     |                                           | Work                                          | <b>Station</b> |
| PLEASE COMPLETE THIS SEC                                                      | CTION IF YOUR HOSPITAL, HOME H                | EALTH AGENCY OR HOSPICE H       | AVE ANY BRANCHES, SUBUNITS, OF      | F-SITE LOCATIONS OR SATELLITES.           |                                               |                |
|                                                                               |                                               |                                 |                                     |                                           |                                               |                |
| Reset                                                                         |                                               |                                 |                                     | <u>«Back</u> <u>Next»</u>                 | Infor                                         | mation         |

Aithent Licensing System Version 8.0.043(PRE\_PRODUCTION) Dated: August 09 2016 | Copyright © 2016 <u>Aithent Inc.</u> For any questions please contact: Health Facilities (<u>pbhlicensing@health.nv.qoy</u>) —

o ×

슈 숬 ঞ 🙂

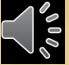

📲 2 🗊 🤮 🛢 🖻 🖻 🦉 🎊 🧕 📴

#### 📲 💪 🏹 🏈 🛃 🔽 💁 🐂 🔩 📕 📹 🕪 🖓 📮 11:27 AM

|                                                                                                    | - 0 X                                       |
|----------------------------------------------------------------------------------------------------|---------------------------------------------|
| 🗲 🕘 🧟 http://8.6.80.52:92/Protected/LIC/AdditionalInformation.aspx#1 🔎 👻 🖉 New Health Facility 🛛 🗙                                                          | ☆ 😳 🙂                                       |
| File Edit View Favorites Tools Help                                                                                                    |                                             |
| 🌟 🚯 DPBH Home - Home 🖻 Suggested Sites 🔻 🖉 Free Hotmail 🥙 King: Gatlin, Gay, oth 🔻 🔄 Beat the Traffic - Las Vega 🥙 Real-Time Traffic 🗔 Suggested Sites 🔻    |                                             |
| PRE-PROD. PRE-PROD. PRE-PROD. PRE-PI                                                                                                    | ROD. PRE-PROD. Previding Care   Home   Home |
| New Health Facility                                                                                                    |                                             |
| Fields marked with asterisk (*) are required.                                                                                                    |                                             |
| Requested Credential(s) : Agency to Provide Personal Care Services in the Home                                                                              |                                             |
| Entity Information Address Information — Ownership Inform 🦉 Document Upload Webpage Dialog                                                                  | X                                           |
| Mttp://8.6.80.52:92/Protected/LIC/DocumentUpload.aspx?ReferenceType=LIINFO&ReferenceId=141&mode=M&Business                                                  | UnitCode=HHF&lsPopUr                        |
| Curety Dand Information                                                                                                    | Is Providing Care                           |
| Fields marked with aster<br>Please dick 'Add' to add a new row. Document Upload                                                                             | srisk (*) are required.                     |
| Name on the bond of who it was issued to must Match Facility Name.                                                                                          |                                             |
| Bond Number         Provider Name         Amount         Instructions:           00 0000 M         4 proje Care         1. Click 'Add' to create a new row. |                                             |
| 2. Click 'Browse' on the row to select document. Repeat steps 1 & 2 to select more documents.                                                               |                                             |
| Liability Insurance Information 3. Click 'Upload' button to attach all selected documents.                                                                  |                                             |
| Please click 'Add' to add a new row. Attach Document(s)                                                                                                    | Add                                         |
| Liability Insurance Certificate must have the Bureau listed as the Certificate Holde<br>Address. Please click 'Add' to add a new row.                       |                                             |
| Policy Number Provider Name Amount                                                                                                    |                                             |
| 98-1111BM Angels Care \$ 10000                                                                                                    |                                             |
| Accreditation Information                                                                                                    |                                             |
| Please click 'Add' to add a new row.                                                                                                    |                                             |
| PLEASE COMPLETE THIS SECTION IF YOUR FACILITY IS ACCREDITED AND/OR DI                                                                                       |                                             |
|                                                                                                    |                                             |
| Is the facility deemed to meet CMS Standards from an accreditation organization                                                                             | N Click                                     |
| Work Station Upload Close                                                                                                    |                                             |
| Please click 'Add' to add a new row.                                                                                                    | "Add"                                       |
| PLEASE COMPLETE THIS SECTION IF YOUR HOSPITAL, HOME HEALTH AGENCY O                                                                                         |                                             |
| Reset                                                                                                    |                                             |
|                                                                                                    |                                             |
| Aithent Licensing System Version 8.0.043(PRE_PROD<br>For any questions please contact:                                                                      |                                             |
|                                                                                                    | /                                           |
|                                                                                                    |                                             |

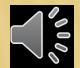

🖶 🔎 🖸 🛢 📾 🖻 🧧 🙆 🏧 🎒

🔍 100% 🛛 👻

| <complex-block></complex-block>                                                                                                    |                                                                                                    |                                               |  |
|----------------------------------------------------------------------------------------------------|----------------------------------------------------------------------------------------------------|-----------------------------------------------|--|
|                                                                                                    |                                                                                                    | – 0 ×                                         |  |
|                                                                                                    | < 🕞) 🧟 http://8.6.80.52:92/Protected/LIC/AdditionalInformation.aspx#1 🔎 – 🖒 🔏 New Health Facility 🛛 🗴    |                                               |  |
| <complex-block></complex-block>                                                                                                    |                                                                                                    |                                               |  |
| <complex-block></complex-block>                                                                                                    |                                                                                                    |                                               |  |
| New Yeard Bit Service Conserved Service Service Servic                                                                                                    |                                                                                                    | Welcome Angels Providing Care   Home   Logout |  |
| Requested Crédential (c) : Agence to Provide Porsonal Core Sortical (c) : Conversite junit<br>Tentry Information<br>Label to fait dans to fait and the fait and the                                                                                                    |                                                                                                    | ROD. PRE-PROD. PRI                            |  |
| Requested Credential(s): A genery to Provide Personal care Serve Es in Lie Liene<br>terry Information                                                                                                    |                                                                                                    |                                               |  |
| Entry Information     Intry Information     Intry Information     Intry Information     Intry Information     Intry Information     Intry Information     Intry Information     Intry Information     Intry Information     Intry Information     Intry Information     Intry Information        Intry Information <td>rields marked with asterisk (*) are required.</td> <td></td> <td></td>                                                                                                    | rields marked with asterisk (*) are required.                                                            |                                               |  |
| <pre>term rule meter wite meter wite status and status and status</pre>                                                                                                    |                                                                                                    |                                               |  |
| Very type     Pace det: 'det and a new rew.   Inded womber we based of who if a weak same to must hach Passify Hame.   Inded womber we based of who if a weak same to must hach Passify Hame.   Indel womber we based of a new rew.   Chick '' Work same to fail and a new rew.   Pace det: 'det a dat a new rew.   Pace det: 'det a dat a new rew.<                                                                                                    |                                                                                                    |                                               |  |
| Survey for and information         Description           Hear of div After 2 uses issued to must Match Spachy Yases.         Document Upload           Manual Howards of a who 2 uses issued to must Match Spachy Yases.         Document Upload           Manual Howards of a who 2 uses issued to must Match Spachy Yases.         Document Upload           Manual Howards of a who 2 uses issued to must Match Spachy Yases.         Document Upload           Manual Howards of a who 2 uses issued to must Match Spachy Yases.         Document Upload           Librity Testerance Information         Click ' Maff to create a new row.           Distribution Matches the Borters issued as the Cettracter Hot<br>Address.         Document (Omments)           Policy Number of booters issued as the Cettracter Hot<br>Address.         Document (Omments)         Docleter           Nex distribution Information         Browse         Document (Omments)         Docleter           Nex distribution Information         Browse         Document (Omments)         Docleter           Accentification Information         Browse         Document (Omments)         Docleter           Matches Contracter Hot Station as constation ergonzation         Browse         Document (Omments)         Docleter           Matches Isolater From as constation ergonzation         Browse         Document (Document (Omments)         Document (Document)           Rest Contre To the                                                                                                    | http://8.6.80.52:92/Protected/LIC/DocumentUpload.aspx?ReferenceType=LIINFO&ReferenceId=141&mode=M&Busine | essUnitCode=HHF&IsPopUr                       |  |
| New other words   Prevention of the back server of the back server of the ba                                                                                                    | Current Dond Information                                                                                 |                                               |  |
| Develop Name Provider Name   Angels Care 1 stores       Child in Sedia on errors:   Cick Valor Sedia on errors:   Defensition Information   Provider Name   Angels Care      Table      Contract Information   Passe dick: Xed to add a neer rors:   Contract Information   Passe dick: Xed to add a neer rors:   Contract Information   Passe dick: Xed to add a neer rors:   Contract Information   Passe dick: Xed to add a neer rors:   Contract Information   Passe dick: Xed to add a neer rors:   Contract Information   Passe dick: Xed to add a neer rors:   Contract Information Passe dick: Xed to add a neer rors: Contract Information Passe dick: Xed to add a neer rors: Contract Information Passe dick: Xed to add a neer rors: Contract Information Passe dick: Xed to add a neer rors: Passe dick: Xed to add a neer rors: Passe                                                                                                    | rieus markeu with aster                                                                                  | isk (*) are required.                         |  |
| Sepages Are       10000         Child Transvence Information       Cirk 'Word' to create a new row.         Child Store are row.       Cirk 'Upload' button to attach all selected documents.         Ubbitly Insurance Certificate mut have the Dersule tide as the Certificate mut have the Dersule tide as the Certificate mut have tide as the Certificate mut have tide as the Certificate mut have tide as the Certificate mut have tide as the Certificate mut have tide as the Certificate mut have tide as the Certificate mut have tide as the Certificate mut have tide as the Certificate mut have tide as the Certificate mut have tide as the Certificate mu                                                                                                    |                                                                                                    |                                               |  |
| Lisbility Tournance Information       Click VigNow 2 on the row to select documents.         Lisbility Tournance Certificate must have the buresu lated as the Certificate must.       Madees.         Pase click Xidd to add a new row.       Madees.         Pase click Xidd to add a new row.       Document(s)         Pase click Xidd to add a new row.       Document         Pase click Xidd to add a new row.       Document         Pase click Xidd to add a new row.       Document         Pase click Xidd to add a new row.       Document         Pase click Xidd to add a new row.       Document         Pase click Xidd to add a new row.       Document         Pase click Xidd to add a new row.       Document         Pase click Xidd to add a new row.       Document         Pase click Xidd to add a new row.       Document         Pase click Xidd to add a new row.       Document         Pase click Xidd to add a new row.       Click Winds to add a new row.         Public come now not       Uploat       Close         Public come not works       Uploat       Close         Uploat       Close       Oocument                                                                                                    |                                                                                                    |                                               |  |
| Libble Libble Liblble Libble Libble Lible Libble Libble Libble Libble Libble Libble                                                                                                    | Click 'Unload' button to attach all registration designments.                                            |                                               |  |
| Lubitly insurance Certificate must have the Bureau listed as the Certificate must<br>Address:<br>Address:<br>Policy Number Provider Name Amount<br>96:1111BH Angels Care Annount<br>96:1111BH Angels Care Annount<br>Policy Number I Provider Name Annount<br>96:1111BH Angels Care I is 10000<br>Provider Name I Provider Name I is 10000<br>Provider Name I Provider Name I is 10000<br>Provider Name I Provider Name I is 10000<br>Provider Name I Provider Name I is 10000<br>Provider Name I Provider Name I is 10000<br>Provider Name I Provider Name I is 10000<br>Provider Name I Provider Name I is 10000<br>Provider Name I Provider Name I Provider Name I Is 10000<br>Provider Name I Provider Name I Is 10000<br>Provider Name I Provider Name I Is 10000<br>Provider Name I Is 10000<br>Provider Name I Is 100000<br>Provider Name I Is 100000<br>Provider Name I Is 100000<br>Provider Name I Is 100000<br>Provider Name I Is 100000<br>Provider Name I Is 100000<br>Provider Name I Is 100000<br>Provider Name I Is 100000<br>Provider Name I Is 1000000<br>Provider Name I Is 1000000<br>Provider Name I Is 10000000<br>Provider Name I Is 10000000<br>Provider Name I Is 10000000000<br>Provider Name I Is 100000000000000<br>Provider Name I Is 1000000000000000000000000000000000 | Liability Insurance Information                                                                          |                                               |  |
| Pointer       Provider Name       Angels Care       \$ 10000         Pointer       Browse       Delete         Accreditation Information       Prease dick 'Add' to add a new row.         Prease dick 'Add' to add a new row.       Prease dick 'Add' to add a new row.         Prease dick 'Add' to add a new row.       Prease dick 'Add' to add a new row.         Prease dick 'Add' to add a new row.       Prease dick 'Add' to add a new row.         Prease dick 'Add' to add a new row.       Prease dick 'Add' to add a new row.         Prease dick 'Add' to add a new row.       Prease dick 'Add' to add a new row.         Prease dick 'Add' to add a new row.       Prease dick 'Add' to add a new row.         Prease dick 'Add' to add a new row.       Prease dick 'Add' to add a new row.         Prease dick 'Add' to add a new row.       Prease dick 'Add' to add a new row.         Prease dick 'Add' to add a new row.       Prease dick 'Add' to add a new row.         Prease dick 'Add' to add a new row.       Prease dick 'Add' to add a new row.         Prease dick 'Add' to add a new row.       Prease dick 'Add' to add a new row.         Prease dick 'Add' to add a new row.       Prease dick 'Add' to add a new row.         Prease dick 'Add' to add a new row.       Prease dick 'Add' to add a new row.         Prease dick 'Add' to add a new row.       Prease dick 'Add' to add' a new row. <td< td=""><td>Liability Insurance Certificate must have the Bureau listed as the Certificate Hold</td><td>Add</td><td></td></td<>                                                                                                    | Liability Insurance Certificate must have the Bureau listed as the Certificate Hold                      | Add                                           |  |
| Pointer Monder Manne       Annount         98-1118M       Angels Care       \$ 10000       Browse         Accreditation Information       Please dick 'Add 'to add a new row.       PLASE COMPLETE THIS SECTION IF YOUR FACILITY IS ACCREDITED AND/OR DE         Is the facility deemed to meet CMS Standards from an accreditation organization       Click "Browse"       to find the         Work Station       PLASE convertence       Upload       Close       Close                                                                                                    | Address.                                                                                                 | Delate                                        |  |
| Accreditation Information<br>Please click 'Add' to add a new row:<br>PLEASE COMPLETE THIS SECTION IF YOUR FACILITY IS ACCREDITED AND/OR D<br>Is the facility deemed to meet CMS Standards from an accreditation organization<br>Work Station<br>Please click 'Add' to add a new row:<br>PLEASE COMPLETE THIS SECTION IF YOUR HOSPITAL, HOME HEALTH AGENCY O<br>Reset<br>Insurance<br>document                                                                                                    | Policy Number Provider Name Amount                                                                       |                                               |  |
| Please click 'Add' to add a new row.<br>PLEASE COMPLETE THIS SECTION IF YOUR FACILITY IS ACCREDITED AND/OR DR<br>Is the facility deemed to meet CMS Standards from an accreditation organization<br>Work Station<br>Please click 'Add' to add a new row.<br>PLEASE COMPLETE THIS SECTION IF YOUR HOSPITAL, HOME HEALTH AGENCY O<br>Reset<br>Insurance<br>document                                                                                                    |                                                                                                    |                                               |  |
| PLEASE COMPLETE THIS SECTION IF YOUR FACILITY IS ACCREDITED AND/OR DR<br>Is the facility deemed to meet CMS Standards from an accreditation organization<br>Work Station<br>Please dick 'Add' to add a new row.<br>PLEASE COMPLETE THIS SECTION IF YOUR HOSPITAL, HOME HEALTH AGENCY O<br>Reset<br>It has blick for the facility of the facility of the factor of the facility of the facility of the faci                                                                                                    |                                                                                                    |                                               |  |
| Is the facility deemed to meet CMS Standards from an accreditation organization Work Station Please click 'Add' to add a new row. PLEASE COMPLETE THIS SECTION IF YOUR HOSPITAL, HOME HEALTH AGENCY O Reset                                                                                                    |                                                                                                    |                                               |  |
| Is the facility deemed to meet CMS Standards from an accreditation organization Work Station Please click 'Add' to add a new row. PLEASE COMPLETE THIS SECTION IF YOUR HOSPITAL, HOME HEALTH AGENCY O Reset                                                                                                    |                                                                                                    | Click "Browse"                                |  |
| Please click 'Add' to add a new row.<br>PLEASE COMPLETE THIS SECTION IF YOUR HOSPITAL, HOME HEALTH AGENCY O<br>Reset<br>Althort lignsing 5 of 042/095, PDOD                                                                                                    | Is the facility deemed to meet CMS Standards from an accreditation organization                          |                                               |  |
| Please click 'Add' to add a new row.<br>PLEASE COMPLETE THIS SECTION IF YOUR HOSPITAL, HOME HEALTH AGENCY O<br>Reset<br>Althort lignsing 5 of 042/095, PDOD                                                                                                    | Work Station                                                                                             | to find the                                   |  |
| Reset Upload Close document                                                                                                    |                                                                                                    |                                               |  |
| Reset document                                                                                                    |                                                                                                    | Insurance                                     |  |
|                                                                                                    |                                                                                                    | document                                      |  |
| Aithent Licensing System Version 8.0.043(PRE_PROD)<br>For any questions please contact                                                                                                    |                                                                                                    | uuuunent                                      |  |
| , location                                                                                                    |                                                                                                    |                                               |  |
|                                                                                                    |                                                                                                    |                                               |  |
|                                                                                                    |                                                                                                    |                                               |  |

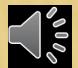

#### 貫 🔎 🗇 🛢 🖨 🖬 🗟 🤗 📴

#### 🖐 🙆 🖏 🅱 🤮 🐱 🚥 🖙 🔩 💻 📾 ሳን) 🖧 📮 11:30 AM

🔍 100% 🛛 👻

우 🗇 🤮 🛤 🖨 🖻 🗟 🏟 🌠 🤌 😰

File Edit View Favorites Tools Help

(

🙀 🚯 DPBH Home - Home 🖻 Suggested Sites 🔻 🖉 Free Hotmail 🖉 King: Gatlin, Gay, oth... 👻 📃 Beat the Traffic - Las Vega... 🍘 Real-Time Traffic 🖻 Suggested Sites 🔻

## PRE-PROD. PRE-PROD. PRE-PR

|                                                                                                 | Fields marked with asterisk (*) are required.                                                                                  |                                   |
|-------------------------------------------------------------------------------------------------|----------------------------------------------------------------------------------------------------|-----------------------------------|
| Requested Credential(s) : Agency to Provide Personal Care Ser                                   | vices in the Home                                                                                                    |                                   |
| Entity Information Address Information Ownership Infor                                          | 🖉 Document Upload Webpage Dialog                                                                                               | ×                                 |
|                                                                                                 | 🙋 http://8.6.80.52:92/Protected/LIC/DocumentUpload.aspx?ReferenceType=LIINFO&ReferenceId=141&mode=M&BusinessUnitCode=HHF&IsPop | pUt                               |
| Surety Bond Information                                                                         | Welcome Angels Providing Care<br>Fields marked with asterisk (*) are required.                                                 | ^                                 |
| Please click 'Add' to add a new row.                                                            | Document Upload                                                                                                    |                                   |
| Name on the bond of who it was issued to must Match Facility Name.                              |                                                                                                    |                                   |
| Bond Number Provider Name Amour                                                                 | structions:<br>Click 'Add' to create a new row.                                                                                |                                   |
| 98-9999AM Angels Care \$ 1000                                                                   | Click Anowse' on the row to select document. Repeat steps 1 & 2 to select more documents.                                      |                                   |
| Liability Insurance Information                                                                 | Click 'Upload' button to attach all selected documents.                                                                        |                                   |
| Please click 'Add' to add a new row.                                                            | Ntach Document(s) Add                                                                                                    |                                   |
| Liability Insurance Certificate must have the Bureau listed as the Certificate Hold<br>Address. | Please click 'Add' to add a new row.                                                                                           |                                   |
| Policy Number Provider Name Amoun                                                               | Document Delete                                                                                                    |                                   |
| 98-1111BM Angels Care \$ 1000                                                                   | C:\Don\My Documents\Insurance Doc a Browse Insurance Document Angels Care Delete                                               |                                   |
| Accreditation Information                                                                       |                                                                                                    |                                   |
| Please click 'Add' to add a new row.                                                            |                                                                                                    |                                   |
| PLEASE COMPLETE THIS SECTION IF YOUR FACILITY IS ACCREDITED AND/OR E                            |                                                                                                    |                                   |
|                                                                                                 |                                                                                                    |                                   |
| Is the facility deemed to meet CMS Standards from an accreditation organization                 |                                                                                                    | Add comments                      |
| Work Station                                                                                    |                                                                                                    |                                   |
| Please click 'Add' to add a new row.                                                            |                                                                                                    | describing the                    |
| PLEASE COMPLETE THIS SECTION IF YOUR HOSPITAL, HOME HEALTH AGENCY (                             |                                                                                                    |                                   |
| Reset                                                                                           | Upload Close                                                                                                    | describing the document uploaded. |
|                                                                                                 |                                                                                                    |                                   |
| Aithent Licensing System Version 8.0.043(PRE_PROI<br>For any questions please contact:          |                                                                                                    |                                   |
|                                                                                                 | <                                                                                                    |                                   |

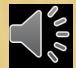

🔍 100% 🛛 🔻

o ×

☆☆ 🕸 🙂

\_

| - C X<br>(a) $(b)$ http://8.6.80.52:92/Protected/LIC/AdditionalInformation.aspx#1 $(a)$ $(c)$ $(c)$ New Health Facility X<br>Edit View Favorites Tools Help<br>S DPBH Home - Home Suggested Sites $(c)$ Suggested Sites $(c)$ Site $(c)$ Site $(c)$ Si |
|----------------------------------------------------------------------------------------------------|
| RE-PROD. PRE-PROD. PRE-PRO     |
| Fields marked with asterisk (*) are required.<br>he facility deemed to meet CMS Standards from an accreditation organization such as Joint Commission. is a required field.<br>Justed Credential(s) : Agency to Provide Personal Care Services in the Home                                                                                                    |
| tity Information Address Information Ownership Information Questions Attestation Questions Attestation Reack Next*                                                                                                    |
| ety Bond Information Add se click 'Add' to add a new row. te on the bond of who it was issued to must Match Facility Name. and Number Provider Name Amount Effective Date Expiration Date                                                                                                    |
| se cick 'Add' to add a new row.                                                                                                    |
| ility Insurance Certificate must have the Bureau listed as the Certificate Holder and Name and Address of who it was issued to must match Facility Name, and Physicalress.Provider NameAmountEffective DateExpiration Date1111BMAngels Care\$ 100000.0008/09/201608/09/2017                                                                                                    |
| reditation Information Add<br>se click 'Add' to add a new row.<br>ASE COMPLETE THIS SECTION IF YOUR FACILITY IS ACCREDITED AND/OR DEEMED BY AN ACCREDITING ORGANIZATION (if not accredited, you may skip this section)                                                                                                    |
| he facility deemed to meet CMS Standards from an accreditation organization such as Joint Commission. * OYes ONO ON/A<br>Add                                                                                                    |
| se click 'Add' to add a new row.<br>ASE COMPLETE THIS SECTION IF YOUR HOSPITAL, HOME HEALTH AGENCY OR HOSPICE HAVE ANY BRANCHES, SUBUNITS, OFF-SITE LOCATIONS OR SATELLITES.<br><u>Reset</u><br>Reset                                                                                                    |
| Aithent Licensing System Version 8.0.043(PRE_PRODUCTION) Dated: August 09 2016   Copyright © 2016 <u>Aithent Inc.</u><br>For any questions please contact: Health Facilities ( <u>pbhlicensing@health.nv.gov</u> )                                                                                                    |

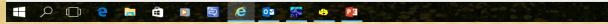

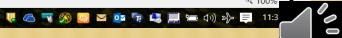

100% 🔍

0

- o × 슈☆亞ピ

File Edit View Favorites Tools Help

🁍 🚯 DPBH Home - Home 🖻 Suggested Sites 🔻 🏉 Free Hotmail 🏈 King: Gatlin, Gay, oth... 🔻 🔤 Beat the Traffic - Las Vega... 🧉 Real-Time Traffic 📘 Suggested Sites 🔻

### PRE-PROD. PRE-PROD. PRE-PROD. PRE-PROD. PRE-PROD. PRI

New Health Facility

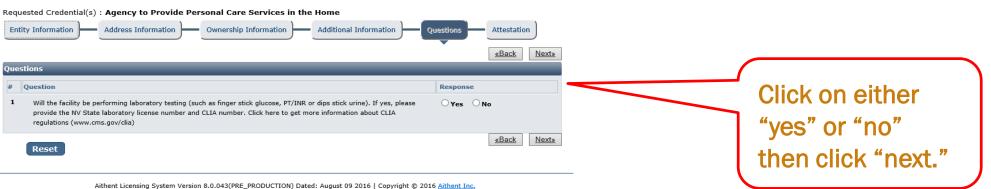

For any questions please contact: Health Facilities (pbhlicensing@health.nv.gov)

₫ 100% 👻 .

#### 📲 🔎 🗊 e 🛢 e 🖬 💼 🖬 🖉 🥵 🥵 👔

#### 🐺 🙆 📆 🕱 🐸 🔽 📴 📅 🛄 🚍 🕼 🖓 🎝 🚍 11:36 AM

Fields marked with asterisk (\*) are required.

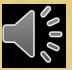

🤗 http://8.6.80.52:92/Protected/LIC/InitialAttestation.aspx#nobac 🔎 👻 🙋 New Health Facility

File Edit View Favorites Tools Help

☆ 🗊 DPBH Home - Home 🖻 Suggested Sites 🔻 🎒 Free Hotmail 🖉 King: Gatlin, Gay, oth... 🔻 🗌 Beat the Traffic - Las Vega... 🧉 Real-Time Traffic 🖻 Suggested Sites 🖛

## PRE-PROD. PRE-PROD. PRE-PR

×

Requested Credential(s) : Agency to Provide Personal Care Services in the Home

오 🗇 🧧 🛢 🖨 🖸 🧕 🙆 🙆 🌠 🤹 😰

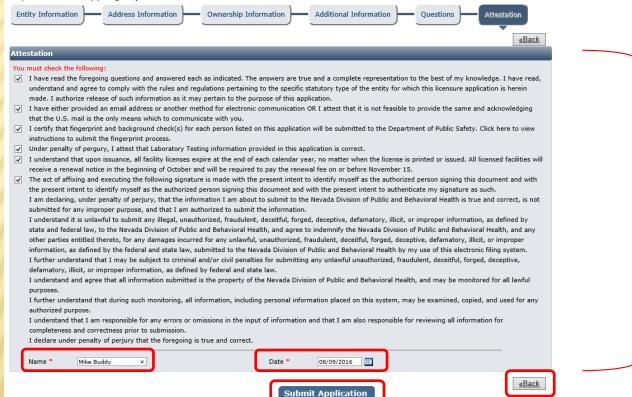

Aithent Licensing System Version 8.0.043(PRE\_PRODUCTION) Dated: August 09 2016 | Copyright © 2016 <u>Aithent Inc.</u> For any guestions please contact: Health Facilities (pbhlicensing@health.nv.gov)

javascript:WebForm\_DoPostBackWithOptions(new WebForm\_PostBackOptions("ctI00\$ContentPlaceHolder1\$btnSubmitApplication", "", true, "", "", false, true))

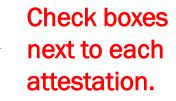

Fields marked with asterisk (\*) are required.

#### € 100% -

o x

슈 숫 🏟 🙂

#### 🐺 🙆 📆 🥱 📴 🔽 🔯 📅 🔩 🔜 👘 🗤) 🎭 📮 11:37 AM

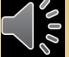

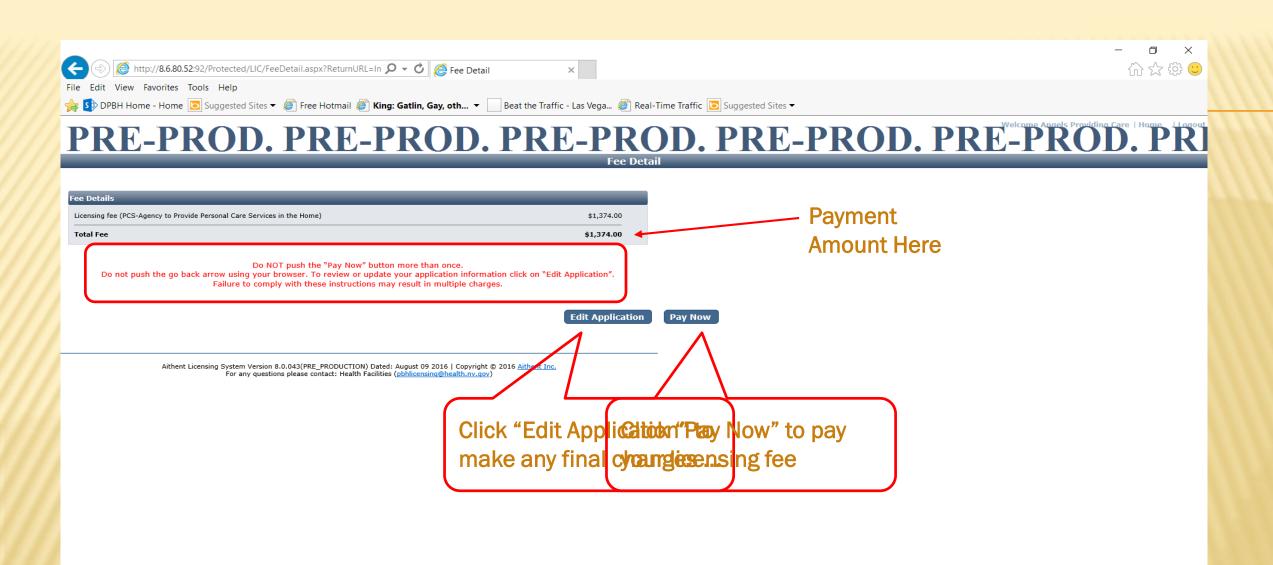

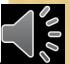

🔍 100% 🛛 🛨

#### 🕂 🔎 🗇 🤮 🛤 🖨 💟 🗟 🥙 🎊 🧶 😫

💘 🛆 📆 🥱 🔛 🗹 📭 🔽 🛄 🖬 🕼 ኦን) 🖧 🚍 11:38 AM

# Thank you for watching! STEPS TO ENTER A NEW APPLICATION IN ALIS (CLICS)

## http://dpbh.nv.gov Email questions or comments to nkorme@health.nv.gov

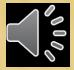